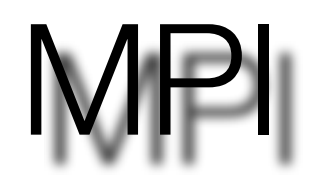

### A.Klypin

- MPI tasks
- Simple Example
- Collective communications
- Point-to-Point Communications

MPI

- The same code is run on many processors
- Each MPI task can use many OpenMP threads. So, a task is not necessarily mapped on a core or a processor, but often it does.
- After initialization each MPI task gets its unique id (rank)
- All MPI tasks are equal. For programming purposes it is convenient to name the rank=0 task as root and use it differently.
- Exchange of data between tasks is done by library calls.
- Semantics for Fortran and C are very similar.
- Root (and some other tasks) can be allocated to different compute nodes with larger memory.
- Submit a PBS script to a queue. The script gives details of your job and has a line mpiexec -np NNN mycode.exe (or mpirun) where -np NNN specifies the number of MPI tasks.

## Simple Example

#include "mpi.h" #include <stdio.h>

```
int main(argc,argv)
int argc;
char *argv[]; {
int numtasks, rank, rc;
```

```
rc = MPI Init(&argc,&argv);
if (rc != MPI SUCCESS) {
 printf ("Error starting MPI program. Terminating.\n");
 MPI Abort(MPI COMM WORLD, rc);
 }
```

```
MPI Comm size(MPI COMM WORLD, &numtasks);
MPI Comm rank(MPI COMM WORLD, &rank);
printf ("Number of tasks= %d My rank= %d\n", numtasks,rank);
```

```
/******* do some work *******/
```

```
MPI_Finalize();
```

```
program simple
include 'mpif.h'
```
integer numtasks, rank, ierr, rc

```
call MPI INIT(ierr)
if (ierr .ne. MPI SUCCESS) then
 print *,'Error starting MPI program. Terminating.'
 call MPI ABORT(MPI COMM WORLD, rc, ierr)
end if
```

```
call MPI COMM RANK(MPI COMM WORLD, rank, ierr)
call MPI COMM SIZE(MPI COMM WORLD, numtasks, ierr)
print *, 'Number of tasks=',numtasks,' My rank=',rank
```

```
C ****** do some work ******
```

```
call MPI_FINALIZE(ierr)
```
end

```
https://computing.llnl.gov/tutorials/mpi/#Getting Started
```
# Collective Communications

- Collective communication must involve **all** processes
- Types of communications:
	- Synchronization
	- Data transfer : broadcast, scatter gather, all-to-all
	- Collective computation: (reductions) one member of the group collects data

from the other members and performs an operation (min, max, add, multiply,

etc.) on that data.

```
CALL MPI INIT(ierr)
                    ! Initialize MPI
CALL MPI COMM RANK(MPI COMM WORLD, rank.jerr)
CALL MPI_COMM_SIZE(MPI_COMM_WORLD, numprocs, ierr)
```

```
If(rank == 0) Then
   CALL InitValues (SCALEL)
   CALL Bcast InitValues (SCALEL)
Else
   CALL Bcast_InitValues(SCALEL)
Endlf
```
SUBROUTINE InitValues (SCALEL) Write  $(*, '(A, $)')$  'Enter ScaleLength =' READ (\*,\*) SCALEL<br>End SUBROUTINE InitValues

SUBROUTINE Bcast\_InitValues (SCALEL)  $Nseed = 12312$  $AMPLT = 1.123$ CALL MPI\_Bcast(SCALEL,1,MPI\_REAL,0,MPI\_COMM\_WORLD,ierr) CALL MPI Bcast(Nseed,1,MPI INTEGER,0,MPI COMM WORLD,ierr) CALL MPI\_Bcast(AMPLT,1,MPI\_REAL,0,MPI\_COMM\_WORLD,ierr)

End SUBROUTINE Beast InitValues

• One task reads input from screen and distributes it to all others

[https://computing.llnl.gov/tutorials/mpi/#Getting\\_Started](https://computing.llnl.gov/tutorials/mpi/#Getting_Started)

# Simple Example: matrix transposition

Matrix transposition Module Struc integer, parameter:: NROW =  $16$ integer, dimension(NROW,NROW) :: G,Gb integer:: rank Contains **SUBROUTINE Transpose** use mpi CALL MPI\_ALLtoALL(G, NROW, MPI\_INT, & Gb, NROW, MPI INT, & MPI\_COMM\_WORLD,ierr) end SUBROUTINE Transpose

end module STRUC

Three-dimensional matrix

**A(Nrow,Nrow,Nrow)** is split such that each task **k** has its one page **G(:,:) = A(:,:,k)** After transposition **Gb(:,:) = A(k;:,:)**

**Program MatTran** use Struc use mpi integer\*8 :: nLevel(10), ii

CALL MPI INIT(ierr) CALL MPI COMM RANK(MPI COMM WORLD, rank, ierr) CALL MPI COMM SIZE(MPI COMM WORLD, numprocs.jerr)

```
k = rank +1DO = 1.NROW ! fill the maxtrix
 DO i=1, NROW
   G(i,j) = i + i*1000 + k*1000000EndDo
 EndDo
nLevel = 0If(rank == 0)
  do i = 1.10
   nLevel(i) = 2_8**(i+1)enddo
Endlf
```
CALL MPI\_Bcast(nLevel,10,MPI\_LONG,0,MPI\_COMM\_WORLD,ierr) **CALL Transpose** 

CALL MPI\_Barrier(MPI\_COMM\_WORLD, ierr) CALL MPI\_FINALIZE(ierr)

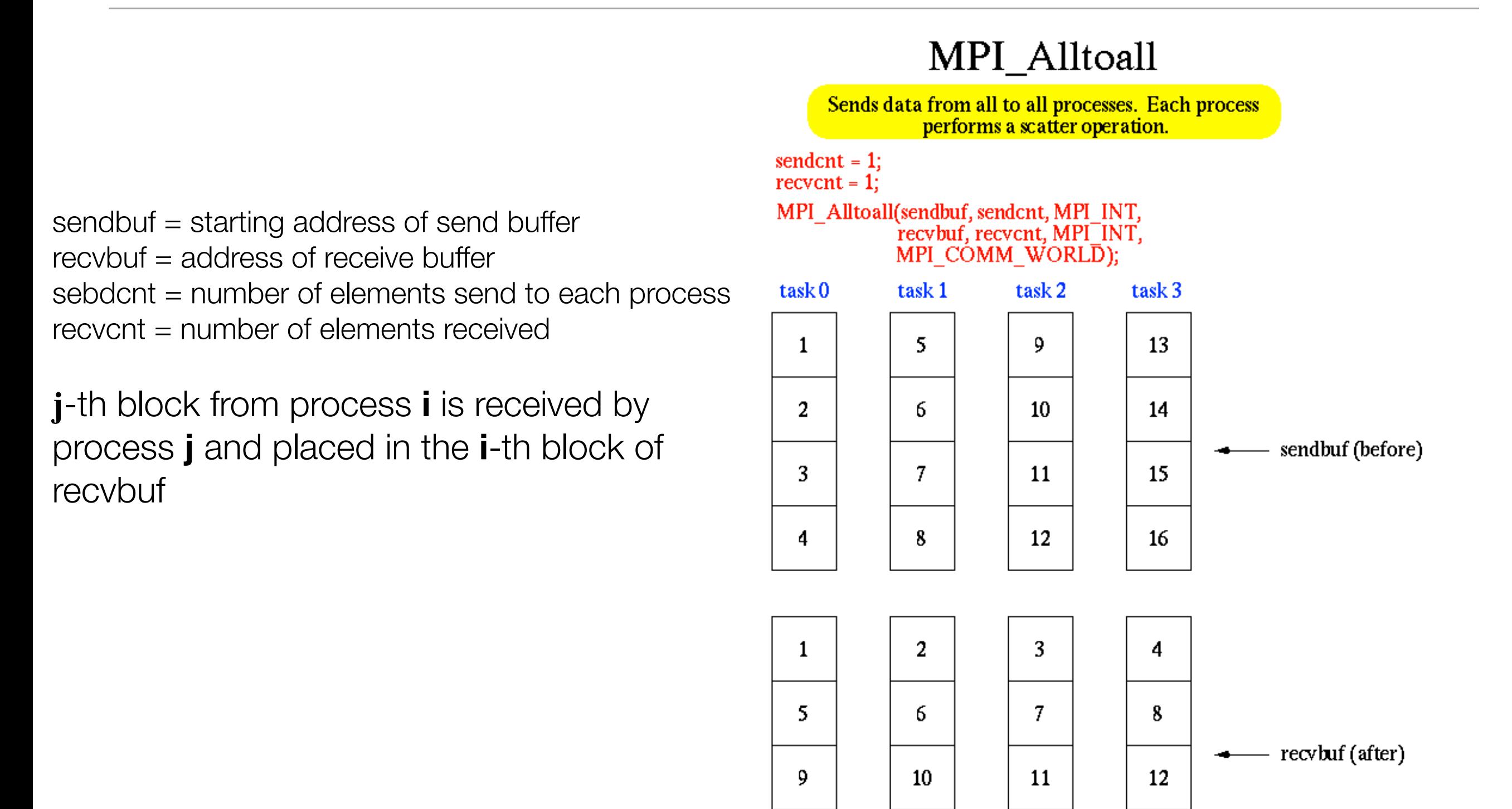

13

14

MPI\_AlltoALL [https://computing.llnl.gov/tutorials/mpi/#Getting\\_Started](https://computing.llnl.gov/tutorials/mpi/#Getting_Started)

15

16

### MPI\_Scatter: root distributes data

MPI Comm comm; int gsize,\*sendbuf; int root, rbuf[100];  $\sim$   $\sim$   $\sim$ MPI\_Comm\_size( comm, &gsize); sendbuf = (int \*)malloc(gsize\*100\*sizeof(int));

 $\sim$ 

MPI\_Scatter(sendbuf, 100, MPI\_INT, rbuf, 100, MPI\_INT, root, comm);

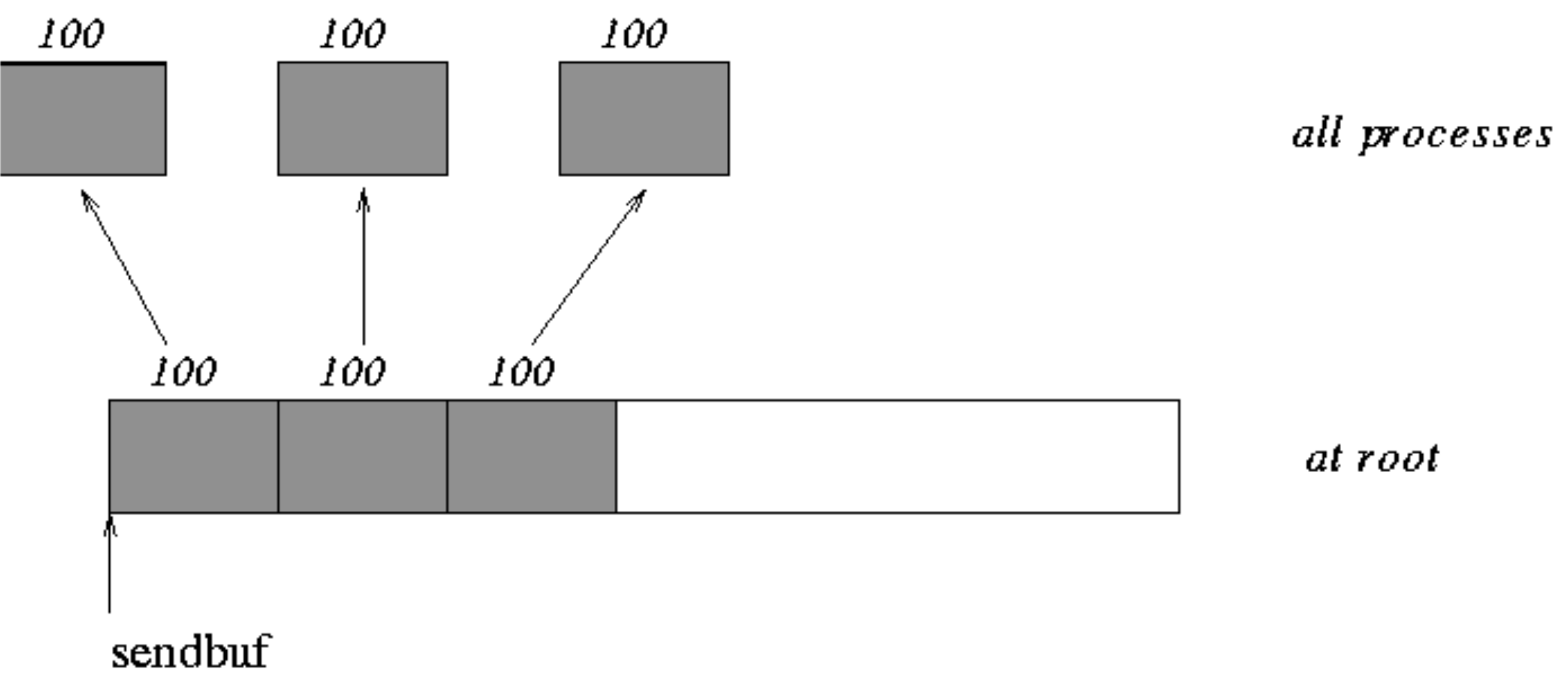

<http://www.mpi-forum.org/docs/mpi-11-html/node72.html>

### Root gathers data from other tasks

```
MPI Comm size( comm, &gsize);
   rbuf = (int *)malloc(gsize*stride*sizeof(int));
   displs = (int * )<i>malloc</i>(gsize * sizeof(int));r \text{counts} = (int \cdot \text{smalloc}(gsize \cdot \text{sizeof}(int));for (i=0; i<gsize; ++i) {
      displs[i] = i*stride;rcounts[i] = 100;ł
  MPI Gathery (sendarray, 100, MPI INT, rbuf, rcounts, displs, MPI INT,
                                                root, comm);
```
### Note that the program is erroneous if  $\textit{stride} < 100$ .

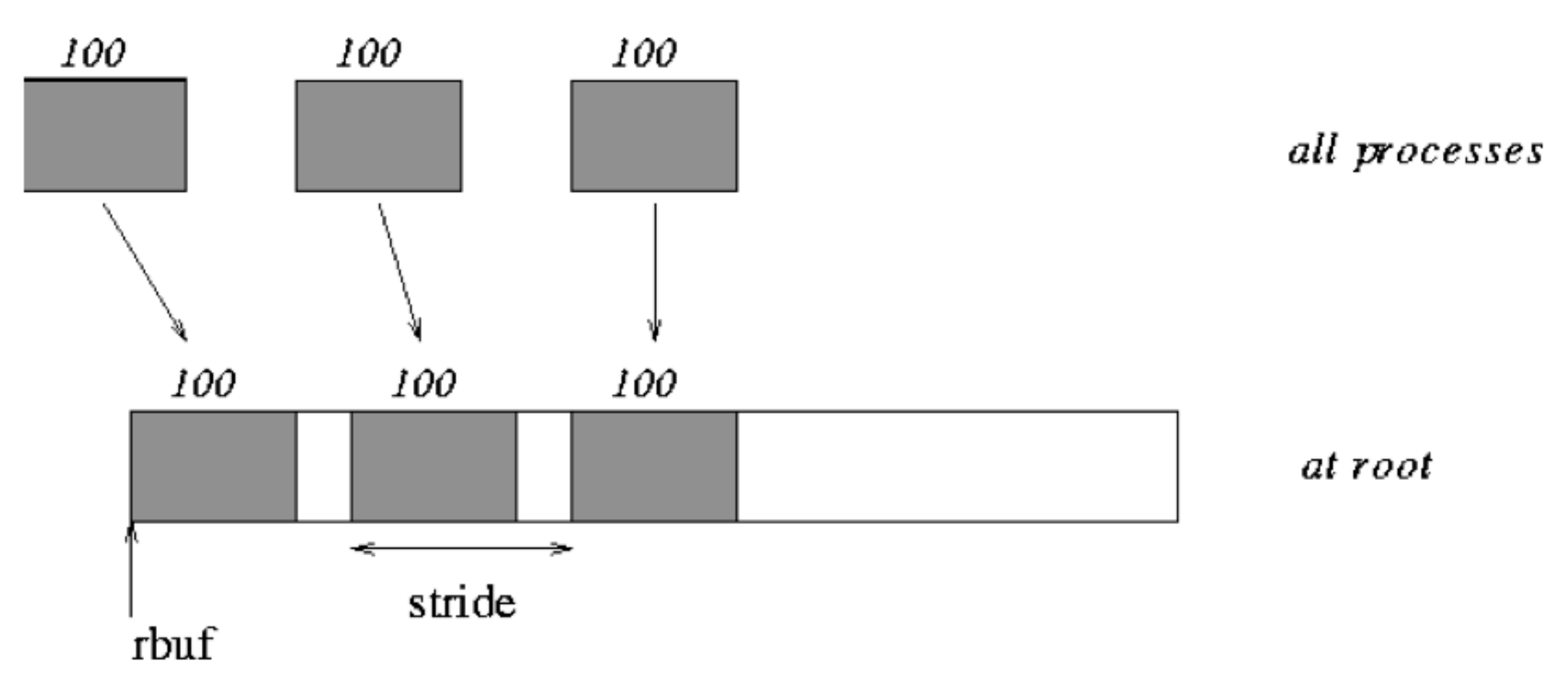

### **Point-to-Point communications**

### MPI SEND: send message to task dest

MPI RECV: receive message from task dest

#### C synopsis

#include <mpi.h> int MPI\_Send(void\* buf,int count, MPI\_Datatype datatype, int dest, int tag, MPI Comm comm);

#### C++ synopsis

#include mpi.h void MPI::Comm::Send(const void\* buf, int count, const MPI::Datatype& datatype, int dest, int tag) const;

#### **FORTRAN** synopsis

include 'mpif.h' or use mpi MPI\_SEND(CHOICE BUF, INTEGER COUNT, INTEGER DATATYPE, INTEGER DEST, INTEGER TAG, INTEGER COMM, INTEGER IERROR)

#### buf

The initial address of the send buffer (choice) (IN)

#### count

The number of elements in the send buffer (non-negative integer) (IN)

#### datatype

The data type of each send buffer element (handle) (IN)

#### dest

The rank of the destination task in comm(integer) (IN)

#### tag

The message tag (positive integer) (IN)

#### comm

The communicator (handle) (IN)

#### **IERROR**

The FORTRAN return code. It is always the last argument.

### Example of Point-to-Point communications

```
if (my_rank ==0) {
 fputs(greeting, stdout);
 for (partner = 1; partner < size; partner++)\{
```

```
MPI_Recv(greeting, sizeof(greeting), MPI_BYTE, partner, 1, MPI_COMM_WORLD, &stat);
fputs (greeting, stdout);
```

```
elseMPI_Send(greeting, strlen(greeting)+1, MPI_BYTE, 0,1,MPI_COMM_WORLD);
Y
```